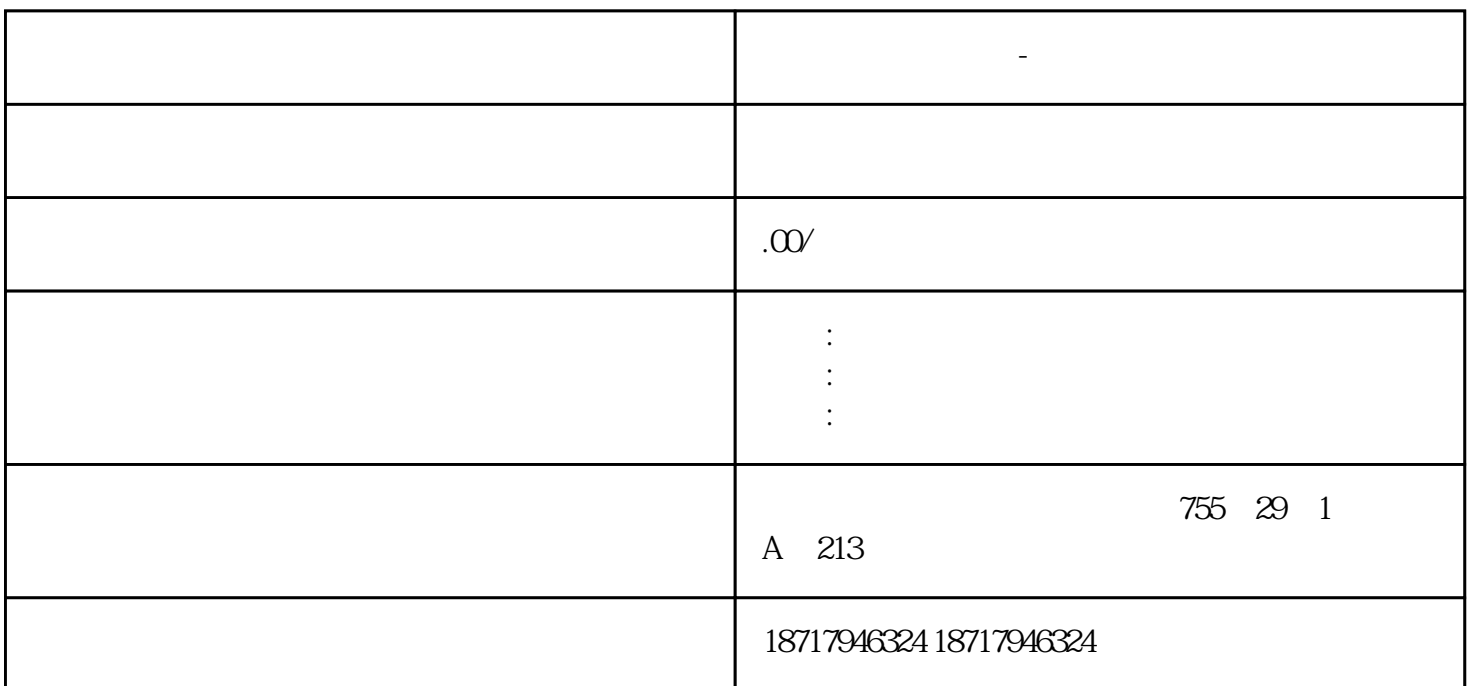

 $($ 

 $48$ 

**晋中西门子代理商-供应商**

晋中西门子代理商-供应商

PLC S7-200 S7-200 SMART S7-300 S7-400 S7-1200 S7-1500 ET200S ET200M ET200SP  $(+)$ 

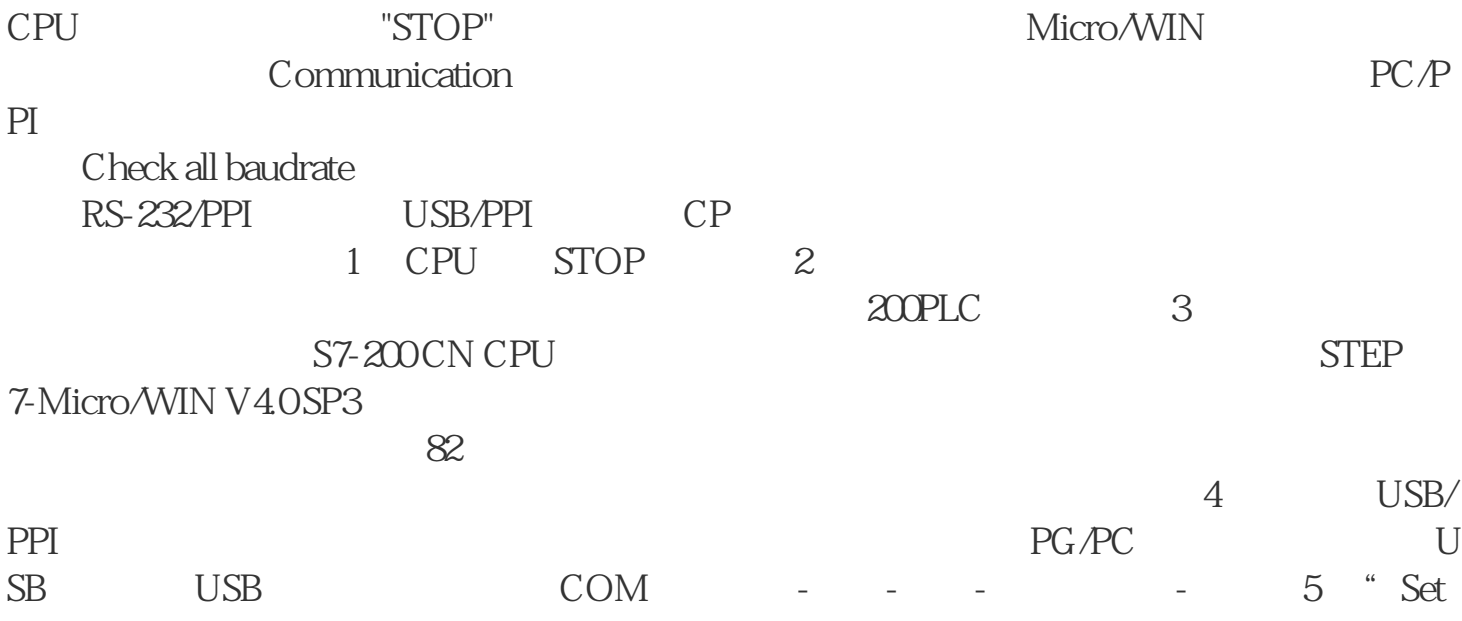

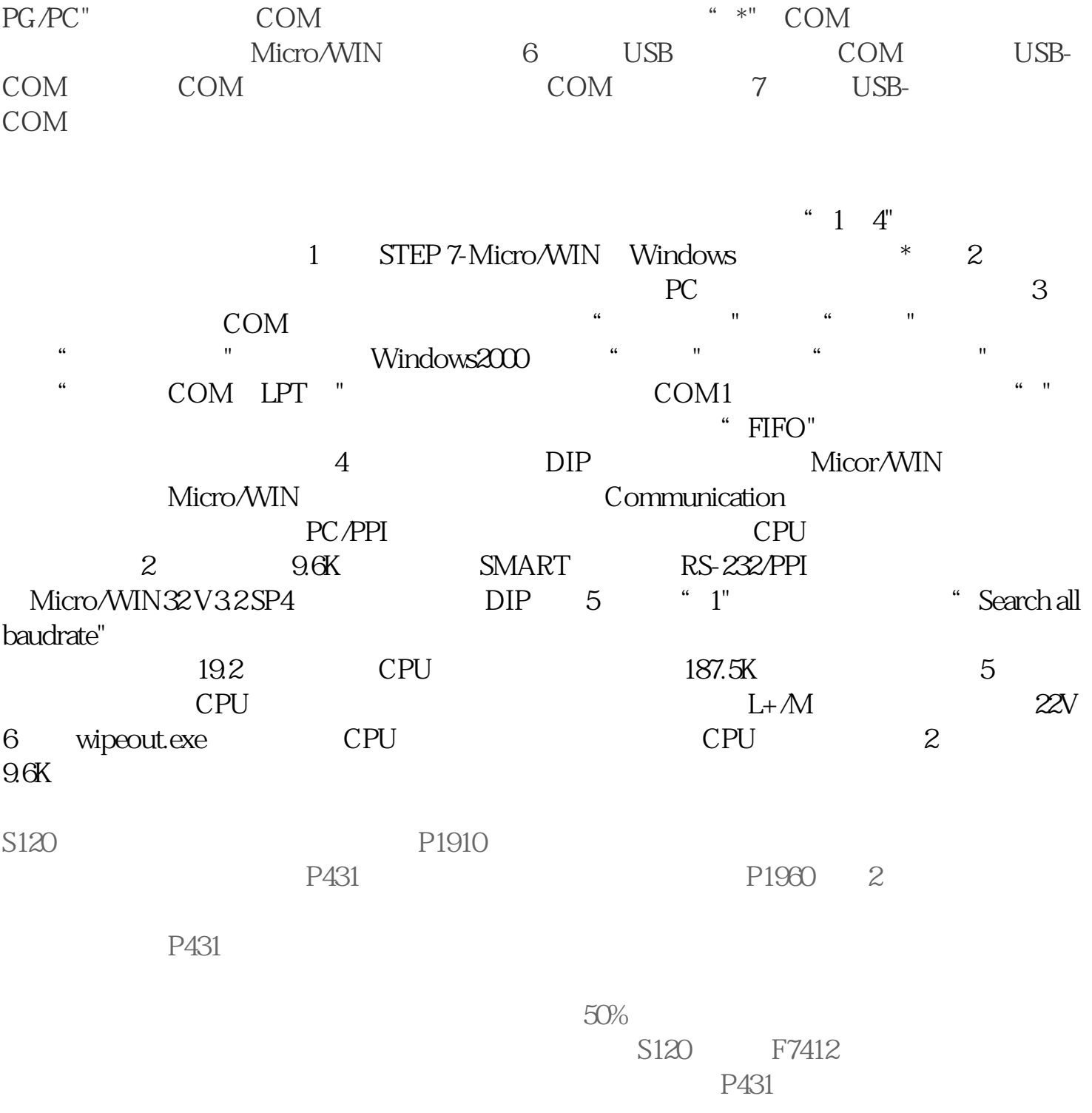

 $F7412$ 

晋中西门子代理商-供应商